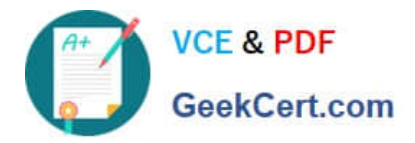

# **NS0-504Q&As**

NetApp Certified Implementation Engineer - SAN, Cluster-Mode

## **Pass NetApp NS0-504 Exam with 100% Guarantee**

Free Download Real Questions & Answers **PDF** and **VCE** file from:

**https://www.geekcert.com/ns0-504.html**

100% Passing Guarantee 100% Money Back Assurance

Following Questions and Answers are all new published by NetApp Official Exam Center

**C** Instant Download After Purchase **83 100% Money Back Guarantee** 

- 365 Days Free Update
- 800,000+ Satisfied Customers

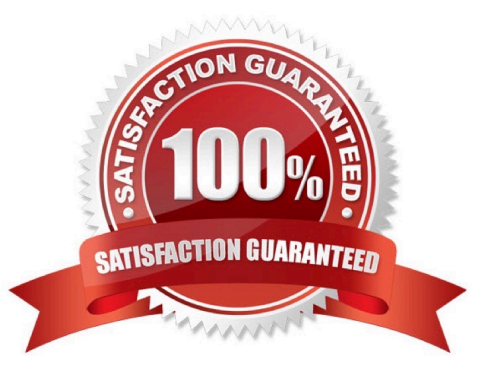

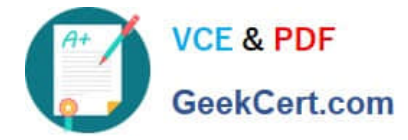

#### **QUESTION 1**

Protocol access is provided to data via what?

- A. a cluster
- B. a virtual filer
- C. a virtual server

D. a high-available pair of storage systems

Correct Answer: C

#### **QUESTION 2**

To remove a cluster setup, you must perform these steps:

1.

Type cf disable.

2.

Unlicense cluster.

3.

Remove partner entries for network interfaces from the /etc/rc file.

4.

Halt and make sure the partner-sysid is blank.

5.

Power down and remove the cluster interconnect card.

6.

Perform steps 1-5 above on the partner node.

A. True

B. False

Correct Answer: A

### **QUESTION 3**

Where can NDMP backups be performed?

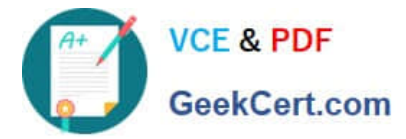

- A. within the Vserver context
- B. on the OnCommand server
- C. from any node in the cluster
- D. from the node that owns the volume

Correct Answer: D

#### **QUESTION 4**

Which two choices are used to configure a semi-synchronous SnapMirror relationship? (Choose two.)

- A. throttle
- B. visibility interval
- C. outstanding=3s in DOT 7.2
- D. using option semi-sync in DOT 7.3 and higher

Correct Answer: CD

#### **QUESTION 5**

Which statement best describes the output of this command? sysstat -s 5

- A. Display the default output every five seconds and terminate after five counts.
- B. Display extended output every five seconds and print a summary after five counts.
- C. Display extended output every five seconds and print a summary upon termination.
- D. Display the default output every five seconds and print a summary upon termination.

Correct Answer: D

[NS0-504 PDF Dumps](https://www.geekcert.com/ns0-504.html) [NS0-504 VCE Dumps](https://www.geekcert.com/ns0-504.html) [NS0-504 Study Guide](https://www.geekcert.com/ns0-504.html)